## Books on autocad 2015 block

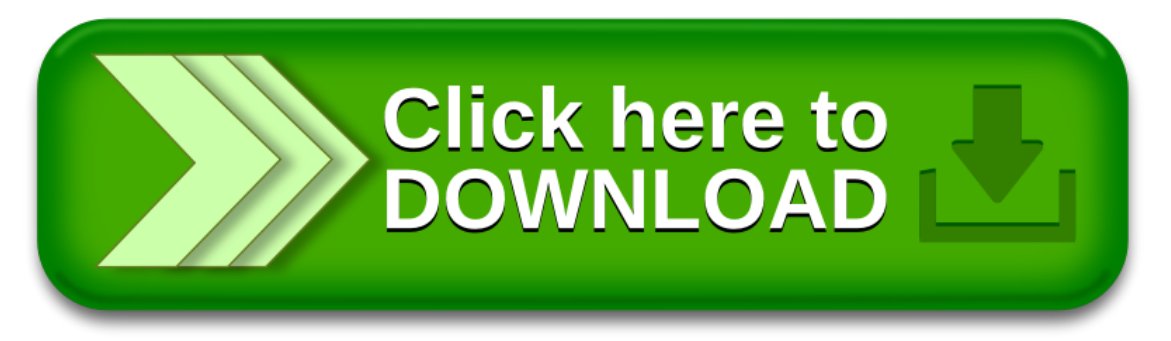